# Tratamiento y Transmisión de Señales Ingenieros Electrónicos EXAMEN CONVOCATORIA EXTRAORDINARIA

## ENERO 2008

### TERCERA PARTE: PRÁCTICAS

1 hora y media y 3 puntos.

#### Instrucciones

Se deben realizar los pasos que se indican en la sección **Enunciado** partiendo de las prácticas realizadas durante la asignatura. El resultado del examen se debe entregar en formato electrónico utilizando Microsoft WORD respondiendo claramente a lo que se pide en el apartado Resultados. Cuando se pidan explicaciones de algún tipo sobre los resultados obtenidos, éstas se deben dar por escrito en el documento WORD haciendo referencia a la pregunta a la que se responde. Si se piden gráficas se deben copiar en el portapapeles desde Matlab y pegarlas en el documento WORD. Una vez terminado el documento (con las respuestas a las preguntas e incluyendo, en su caso, las gráficas correspondientes) se debe debe entregar al profesor. Incluir el código Matlab utilizado para la realización del examen.

#### Enunciado

Vamos a considerar una frecuencia de muestreo fs=10000 Hz. Todas las señales definidas tendr´an N=5000 puntos. Se va a considerar una frecuencia portadora fc=1000 Hz y un ancho de banda para las señales moduladoras de W=500 Hz. Hacer un script de Matlab que haga lo siguiente:

- Definir la variable tiempo t (comenzando en t=0 seg.) y la variable frecuencia f para las señales que se vayan a definir.
- Generar una fase aleatoria theta con distribución uniforme en el intervalo  $(0, 2\pi)$ .
- Generar un error de frecuencia Df con distribución uniforme en el intervalo  $(0, 10)$  Hz.
- Generar ahora una portadora c con potencia 0.5 Watt la frecuencia fc+Df y con fase theta.
- Determinar los coeficientes h1 de un filtro paso alto de orden 128 y frecuencia de corte fc (usar el comando Matlab fir1).
- Generar una segunda portadora c1 con frecuencia doble que c mediante el siguiente método: elevar al cuadrado la portadora c y pasar el resultado por el filtro paso alto h1 (mediante el comando Matlab filtfilt). Normalizar esta segunda portadora de forma que tenga la misma potencia que la portadora c (0.5 Watt).
- Generar una tercera portadora c2 con frecuencia cuádruple que c mediante el siguiente m´etodo: elevar al cuadrado la segunda portadora c1 y pasar el resultado por el filtro paso alto h1 (mediante el comando Matlab filtfilt). Normalizar esta tercera portadora de forma que tenga la misma potencia que la portadora c (0.5 Watt).
- Generar una primera señal moduladora m1 según el trozo que se muestra en la siguiente figura (usar las funciones de Matlab rectpuls y pulstran):

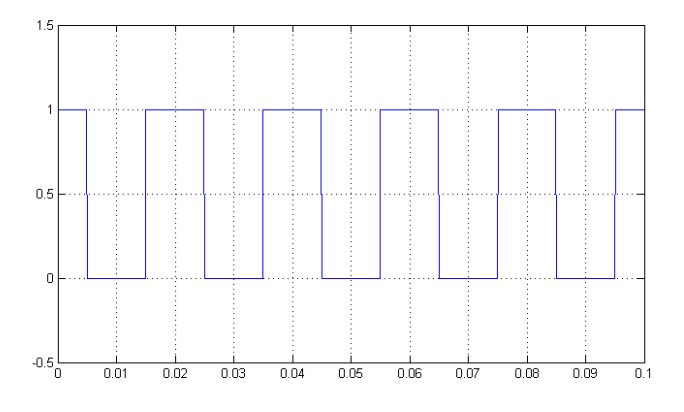

Generar ahora una segunda señal moduladora m2 según el trozo que se muestra en la siguiente figura (usar las funciones de Matlab rectpuls y pulstran):

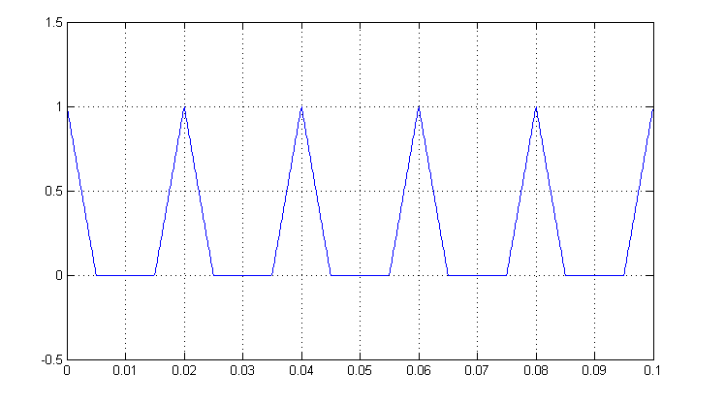

- Determinar los coeficientes h2 de un filtro paso bajo de orden 128 y frecuencia de corte W (usar el comando Matlab fir1).
- Determinar las versiones filtradas m1\_f y m2\_f de las señales moduladoras antes definidas limitadas a W usando el filtro paso bajo h2 (mediante el comando Matlab filtfilt).
- Finalmente determinar la señal modulada s sabiendo que corresponde a la suma de la señal m1\_f modulada en DSB por la portadora c1, la señal m2\_f modulada en DSB por la portadora c2 y la portadora c con amplitud multiplicada por el factor 0.25. Guardar en disco mediante el comando de Matlab save dicha señal s.
- Determinar la eficiencia en potencia en la señal modulada s.

Supongamos ahora que se dispone EXCLUSIVAMENTE de la señal modulada s y de los valores para fs, N, fc y W. Hacer un segundo script que haga lo siguiente:

- 1. Leer la se˜nal modulada usando el comando de Matlab load.
- 2. Definir la variable tiempo t (comenzando en t=0 seg.) y la variable frecuencia f para las señales que se vayan a definir.
- 3. Obtener a partir de la señal modulada s, las portadoras recuperadas c\_rec, c1\_rec y c2\_rec en sincronismo en frecuencia y fase con las usadas en el modulador.
- 4. Normalizar las portadoras recuperadas c\_rec, c1\_rec y c2\_rec para que tengan potencia 2 Watt.
- 5. Obtener las se˜nales demoduladas y1 e y2.

#### Resultados

Se pide lo siguiente a incluir en el documento WORD:

- Explicar cómo se ha normalizado las portadoras c, c1 y c2 para lograr la potencia requerida de 0.5 Watt.
- Dibujar el módulo del espectro correctamente escalado para las señales c, c1, c2, m1, m2,  $m1_f$  y  $m2_f$ .
- Dibujar el módulo del espectro correctamente escalado para la señal modulada s. Identificar las componentes presentes en la señal modulada a partir del espectro. Comentar el valor obtenido para la eficiencia en potencia.
- Explicar cómo se ha procedido para obtener las portadoras recuperadas  $c<sub>rc</sub>$ ec,  $c<sub>1</sub>$ ec y c2\_rec a partir de la señal modulada s. Indicar también cómo se han normalizado dichas portadoras para que su potencia sea de 2 Watt.
- Dibujar el módulo del espectro correctamente escalado para las señales c\_rec, c1\_rec y c2\_rec.
- Comentar brevemente cómo se han obtenido las señales demoduladas y1 e y2.
- Dibujar el módulo del espectro correctamente escalado para las señales y 1 e y 2. ¿Se parece dicho espectro al de las señales originales  $m1_f$  y  $m2_f$  limitadas en banda?
- Dibujar en una misma figura la primera moduladora limitada en banda, m1\_f, junto con la primera señal recuperada y1 en el intervalo temporal  $(0.125, 0.375)$  seg. ¿Se puede decir que se ha demodulado correctamente la primera señal?
- Dibujar en una misma figura la segunda moduladora limitada en banda, m2\_f, junto con la segunda señal recuperada y2 en el intervalo temporal  $(0.125, 0.375)$  seg. ¿Se puede decir que se ha demodulado correctamente la segunda señal?
- ¿Influye de alguna manera el valor de la fase aleatoria theta y del error de frecuencia Df de la portadora c del transmisor en la correcta demodulación?